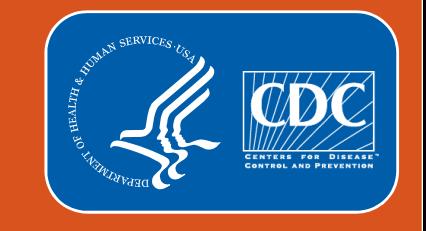

## **Notificaciones para el módulo de Uso y Resistencia a los Antimicrobianos (AUR) de la NHSN para el Programa de Promoción de la Interoperabilidad (PI) de los CMS**

#### **Amy Webb, MPH CHES**

1

#### **Analista sénior de Salud Pública**

Lantana Consulting Group | contratista para la División de Promoción de la Calidad de la Atención Médica, CDC

Capacitación anual de la NHSN Marzo del 2023

## **Objetivos**

- **Proporcionar un breve resumen del módulo de AUR de la NHSN**
- Explicar los datos notificados y el mecanismo de notificación
- Describir los pasos para cumplir con la medida de AUR dentro del Programa de Promoción de la Interoperabilidad de los CMS
- **Resumir las respuestas a preguntas frecuentes**

## **Preguntas que no se atreve a hacer...**

¿Se requieren los datos del módulo de AUR para el programa PI de los CMS? De ser así, ¿cuándo comienza?

## **Los datos del módulo de AUR se requieren en el CY 2024**

- A partir del **CY 2024**, los datos del módulo de AUR se requieren en el objetivo de salud pública e intercambio de datos clínicos del programa PI de los CMS
- Se aplica a los hospitales elegibles y hospitales de acceso crítico que participan en el programa PI de los CMS
- **La medida incluye el envío de datos tanto de la Opción AU como de la AR**
- Para el CY 2024, los centros declaran una de las siguientes opciones:
	- Estar en participación activa con la NHSN para enviar los datos AUR o
	- Reclamar una exclusión correspondiente

## ¿Qué es AUR?

#### **Módulo de AUR del NHSN**

#### **Purpose**

7

The NHSN AUR Module provides a mechanism for facilities to report and to analyze antimicrobial use and/or resistance data to inform benchmarking, reduce antimicrobial resistant infections through antimicrobial stewardship, and interrupt transmission of resistant pathogens at individual facilities or facility networks.<sup>6</sup>

- Opción de Uso de Antimicrobianos (AU)
	- Numerador: días de antimicrobianos (es decir, días de tratamiento)
	- Denominadores: días presente e ingresos
- Opción de Resistencia a los Antimicrobianos (AR)
	- Numerador: resultados aislados de sensibilidad por nivel
	- Denominador: días paciente, ingresos y visitas

<https://www.cdc.gov/nhsn/pdfs/pscmanual/11pscaurcurrent.pdf> <https://www.cdc.gov/nhsn/training/patient-safety-component/aur.html>

# ¿Se recolectan o comparten los datos a nivel de paciente?

## **No hay datos de AU a nivel de paciente**

- Los datos se agregan por mes y ubicación (es decir, unidad) y a nivel de paciente internado en el centro (es decir, FacWideIN)
	- **No se comparten datos de AU a nivel de paciente** (esto es, no hay dosis, duración ni indicación)
- Días de antimicrobianos (días de tratamiento): suma de los días en los que se administró **cualquier** cantidad de un agente específico a un paciente
	- 95 antimicrobianos: incluyen agentes antibacterianos, antimicóticos y antivirales
		- Subdivididos por vía de administración:
			- Intravenosa (IV)

9

- Intramuscular (IM)
- $-$  Digestiva (oral  $\rightarrow$  rectal)
- Respiratoria (inhalados)
- **Solo datos de administración (eMAR/BCMA)**

## **Sí, datos de AR a nivel de paciente**

- Datos del evento: Resultados de sensibilidad para organismos específicos a nivel de cepas aisladas
- Criterios que califican a cepas aisladas para un evento de AR:
	- 1. Recolectados en una ubicación/unidad elegible
	- 2. Recolectados de uno de cuatro tipos de muestras:
		- Sangre
		- Líquido cefalorraquídeo (LCR)
		- **Orina**
		- Vías respiratorias inferiores
	- 3. Organismo elegible identificado
	- 4. Se debe completar la prueba de sensibilidad a los antimicrobianos
		- Es elegible para envío, independientemente de los resultados de sensibilidad

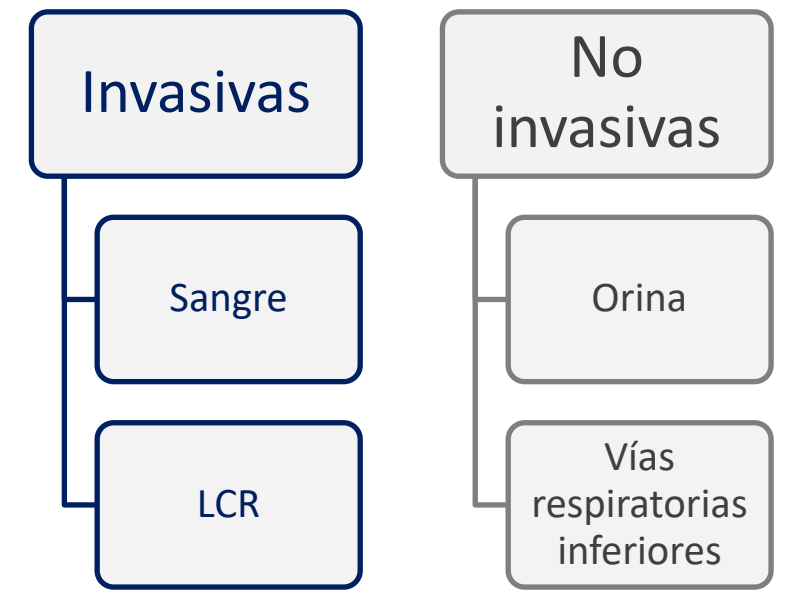

## ¿Qué datos de denominador se envían?

#### **Opción AU: Días presente e ingresos**

- Días presente: cantidad de días en los que un paciente pasa algún tiempo en un centro o unidad específica.
	- Se notifica para todas las ubicaciones individuales y FacWideIN
	- Días presente ≠ Días paciente
	- Solo se usa para los datos de AU
- Ingresos: cantidad de pacientes ingresados en una ubicación para pacientes internados en el centro
	- Solo se notifica para FacWideIN
	- Se usa la misma definición para la Opción AR

## **Opción AR: Días paciente, ingresos y visitas**

- Días paciente: cantidad de pacientes presentes en el centro de salud al mismo tiempo cada día del mes ("censo diario")
	- Solo se notifica para FacWideIN
	- Se usa la misma definición para el informe de HAI
- Ingresos: cantidad de pacientes ingresados en una ubicación para pacientes internados en el centro
	- Solo se notifica para FacWideIN
	- Se usa la misma definición para la Opción AU
- **Visita: una visita a una ubicación elegible para pacientes ambulatorios** 
	- Solo se notifica para ubicaciones para pacientes ambulatorios

## ¿De qué sistemas deben venir estos datos?

#### **Datos de AUR solo de fuentes electrónicas**

- **Los datos de AU de eMAR/BCMA y ADT**
- Los datos de AR de LIS o EHR y ADT
- No hay entrada ni recolección de datos manual en la NHSN

eMAR: registro electrónico de administración de medicamentos BCMA: sistema de administración de medicamentos codificado por barra ADT: sistema de ingresos, altas y traslados LIS: sistema de información de laboratorio EHR: registro de salud electrónico

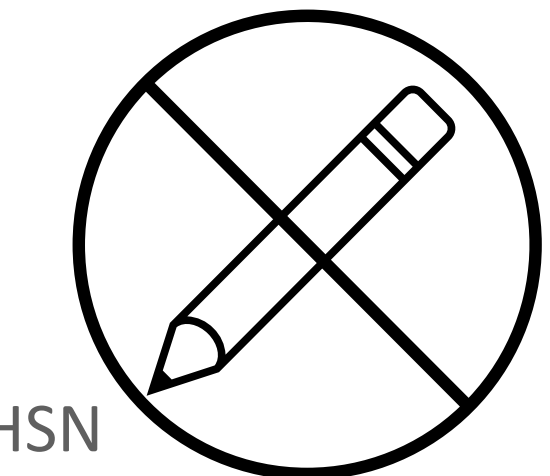

## ¿Cómo se envían estos datos a la NHSN?

## **Arquitectura de Documentos Clínicos (Clinical Document Architecture, CDA)**

- **Los datos tienen que cargarse a** través de CDA
	- ¡Son demasiados datos para ingresar a mano!
- El estándar es Health Level 7 (HL7)
- Proporciona a los centros de salud una manera estandarizada de juntar y cargar los datos
	- AU, AR y HAI
- $CDA \neq CSV$  (Excel)
	- CDA usa lenguaje extensible de marcas (XML)

```
╰╾
<!-- Number of Patient-present Days -->
<entryRelationship typeCode="COMP">
  <observation classCode="OBS" moodCode="EVN">
    <templateId root="2.16.840.1.113883.10.20.5.6.69"/>
   <code codeSystem="2.16.840.1.113883.6.277"
          codeSystemName="cdcNHSN"
          code="2525-4"
          displayName="Number of Patient-present Days"/>
    <statusCode code="completed"/>
    <value xsi:type="PQ" unit="d" value="700"/>
  </observation>
</entryRelationship>
<!-- the Drug, aggregate data, no specified route of administration -->
<entryRelationship typeCode="COMP">
  <observation classCode="OBS" moodCode="EVN">
    <templateId root="2.16.840.1.113883.10.20.5.6.69"/>
    <code codeSystem="2.16.840.1.113883.6.277"
          codeSystemName="cdcNHSN"
          code="2524-7"
          displayName="Number of Therapy Days"/>
    <statusCode code="completed"/>
    <value xsi:type="PQ" unit="d" value="3"/>
    <participant typeCode="CSM">
                                            <!-- antimicrobial Drug -->
      <participantRole classCode="MANU">
        <code codeSystem="2.16.840.1.113883.6.88"
              codeSystemName="RxNorm"
              code="620"displayName="Amantadine"/>
      </participantRole>
    \langle/participant>
  </observation>
</entryRelationship>
     stratified data: Drug, Lroute
```
#### **Lo más eficaz es contratar a un proveedor**

- La mayoría de los centros contratan a un proveedor de *software* comercial
	- Proveedor de EHR o de *software* de vigilancia
	- Proveedores que han cumplido con los estándares de validación:
		- AU:<https://www.cdc.gov/nhsn/cdaportal/sds/au-vendor-list.html>
		- AR:<https://www.cdc.gov/nhsn/cdaportal/sds/ar-vendor-list.html>
	- CEHRT actualizada para cumplir con los criterios de actualización de la edición 2015 de la Ley Cures
- **Es posible usar una solución de proveedor local, pero no es recomendable**

CEHRT: tecnología certificada de registros de salud electrónicos

18 <https://www.healthit.gov/topic/certification-ehrs/2015-edition-cures-update-test-method>

# ¿Con qué frecuencia se notifican los datos a la NHSN?

## **Envío mensual de datos**

- Se recomienda: cargar los datos dentro de 30 días después de terminar el mes
- Archivos comprimidos; pueden ser separados para datos de AU y datos de AR o combinados, según el tamaño del archivo comprimido
- **E** Carga manual de archivos
	- El usuario ingresa en la NHSN para cargar los archivos
- **Carga DIRECT** 
	- El centro de salud tiene un proveedor que admite el envío a través de DIRECT
- Cómo cargar archivos CDA en la NHSN: <https://www.youtube.com/watch?v=T4DLtimpB5M>

## ¿Quién necesita acceso a la NHSN?

### **Farmacéutico o médico líder**

- Se recomienda tener dos usuarios específicos para AUR dentro de cada centro de la NHSN
	- Por lo general, el farmacéutico o médico líder es el encargado de...
		- Cargar los datos
		- Revisar o validar los datos enviados
		- Preparar los informes o analizar los datos
- Si el encargado de prevención de infecciones cargará los datos, solo necesitará un usuario adicional específico para AUR

¿Cómo obtengo acceso a la NHSN?

## **Hable con el equipo de prevención de infecciones de su centro**

- **Su centro de salud ya está inscrito en la NHSN y** notifica los datos de HAI
- Conéctese con el equipo de prevención de infecciones para obtener acceso
- Pasos para agregar usuarios de AUR: [https://www.cdc.gov/nhsn/pdfs/ps-analysis](https://www.cdc.gov/nhsn/pdfs/ps-analysis-resources/nhsn-au-user-rights.pdf)[resources/nhsn-au-user-rights.pdf](https://www.cdc.gov/nhsn/pdfs/ps-analysis-resources/nhsn-au-user-rights.pdf)

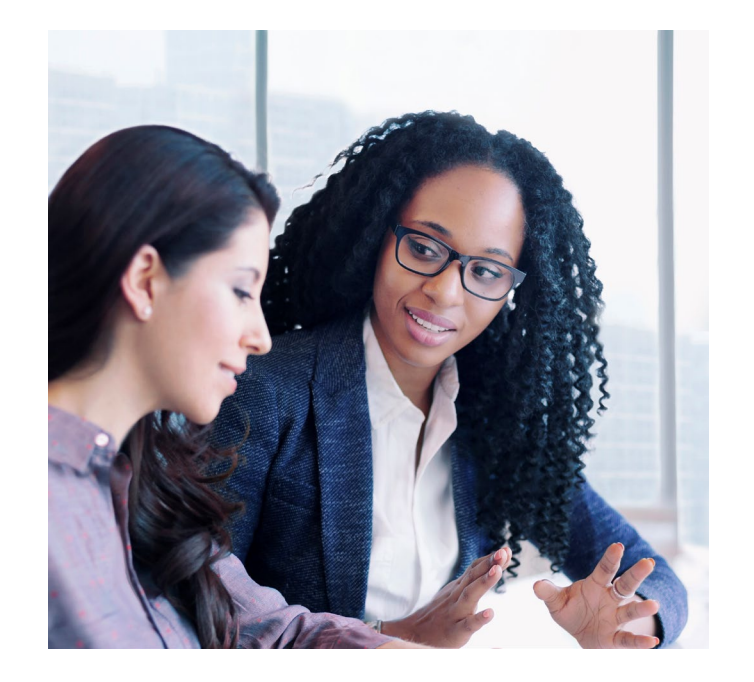

#### **Credenciales de SAMS**

- **SAMS** proporciona acceso seguro a la NHSN: <https://www.cdc.gov/nhsn/sams/about-sams.html>
- Todos los usuarios deben tener credenciales de SAMS
	- Estas son específicas para cada usuario y no se pueden compartir
	- El proceso se completa una sola vez por persona (independientemente de a cuántos centros de la NHSN tenga acceso)
- **El proceso de solicitud puede tomar desde unas cuantas horas hasta** semanas, según el método que use

¿AUR siempre ha sido parte del programa PI de los CMS?

## **AUR ha sido parte del programa PI durante 7 años**

- Desde el 2017 la notificación de AUR ha sido una opción para cumplir con la medida de notificación al registro de salud pública incluida en el programa PI de los CMS
	- Originalmente se llamaba programa de uso significativo (Meaningful Use, MU)
	- Los centros podían escoger notificar otras medidas y obtener el crédito completo
- Para el CY 2023, la notificación de AUR está dentro de la notificación al registro de salud pública
	- Los centros pueden recibir 5 puntos de bono por tener participación activa en la NHSN para enviar los datos de AUR
- Para el CY 2024, la notificación de AUR sale de la medida de notificación del registro de salud pública y se convierte en una medida independiente requerida.

## ¿Qué significa "participación activa"?

#### **Dos maneras de tener participación activa con la NHSN**

- Opción 1: Preproducción y validación
	- Registro dentro de la NHSN
	- Prueba y validación de los archivos CDA
- **DECICIÓN 2: Envío de datos de producción** 
	- Envío de archivos de producción de AU y AR a la NHSN
		- CY 2023: 90 días consecutivos de envío de datos de AUR
		- CY 2024: 180 días consecutivos de envío de datos de AUR
- **Nota:** A partir del CY 2024, los centros solo pueden permanecer un año calendario en la Opción 1 (preproducción y validación)

¿Qué tenemos que hacer para cumplir con la parte de notificación de AUR del programa PI de los CMS?

## **Prerrequisitos para enviar los datos de AUR para el programa PI de los CMS**

- 1. Averigüe la situación de su proveedor de *software*
	- Certificado por ONC e incluido en la lista de la página web de HealthIT: <https://chpl.healthit.gov/#/search>
		- Consulte las diapositivas adicionales al final de este paquete de diapositivas
	- Validado por la NHSN e incluido en la lista de las páginas web de NHSN SDS: <https://www.cdc.gov/nhsn/cdaportal/sds/au-vendor-list.html> & <https://www.cdc.gov/nhsn/cdaportal/sds/ar-vendor-list.html>
- 2. Consulte la guía de referencia rápida: [https://www.cdc.gov/nhsn/pdfs/cda/PHDI-Facility-](https://www.cdc.gov/nhsn/pdfs/cda/PHDI-Facility-Guidance-508.pdf)[Guidance-508.pdf](https://www.cdc.gov/nhsn/pdfs/cda/PHDI-Facility-Guidance-508.pdf)
- 3. Determine si su centro ya ha completado los siguientes pasos
	- Más de 600 centros ya han completado el paso 1 (registro de intención)

## **Paso 1: Registro de intención de enviar datos**

- **Solo el administrador del centro de salud de la NHSN puede completar este paso**
- **Puede agregar hasta dos direcciones de correo electrónico adicionales para** recibir los informes mensuales de envío de datos de AUR

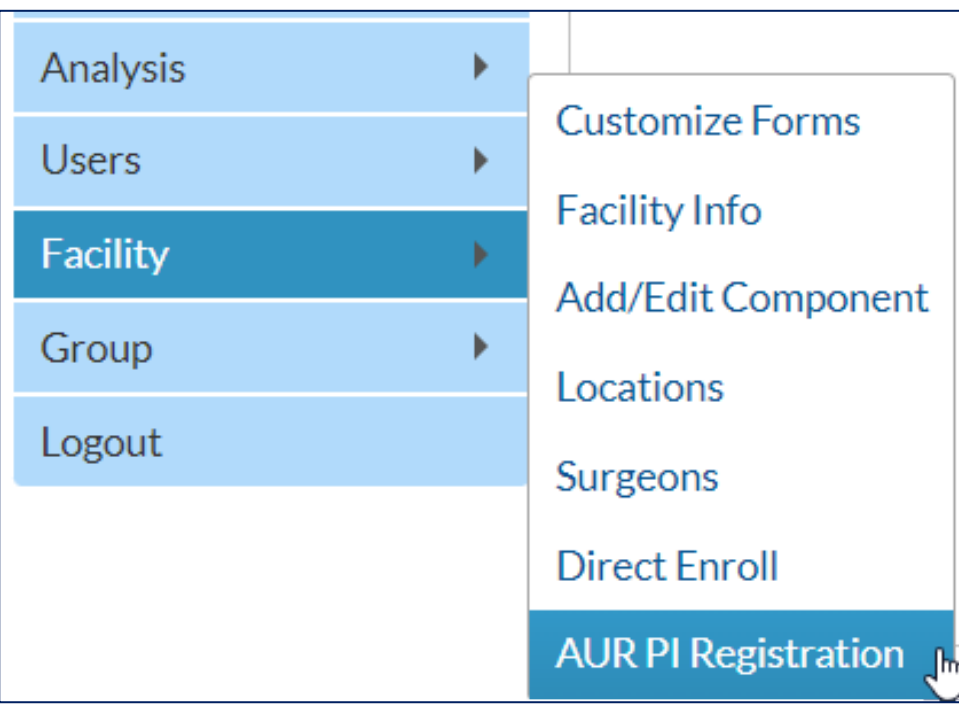

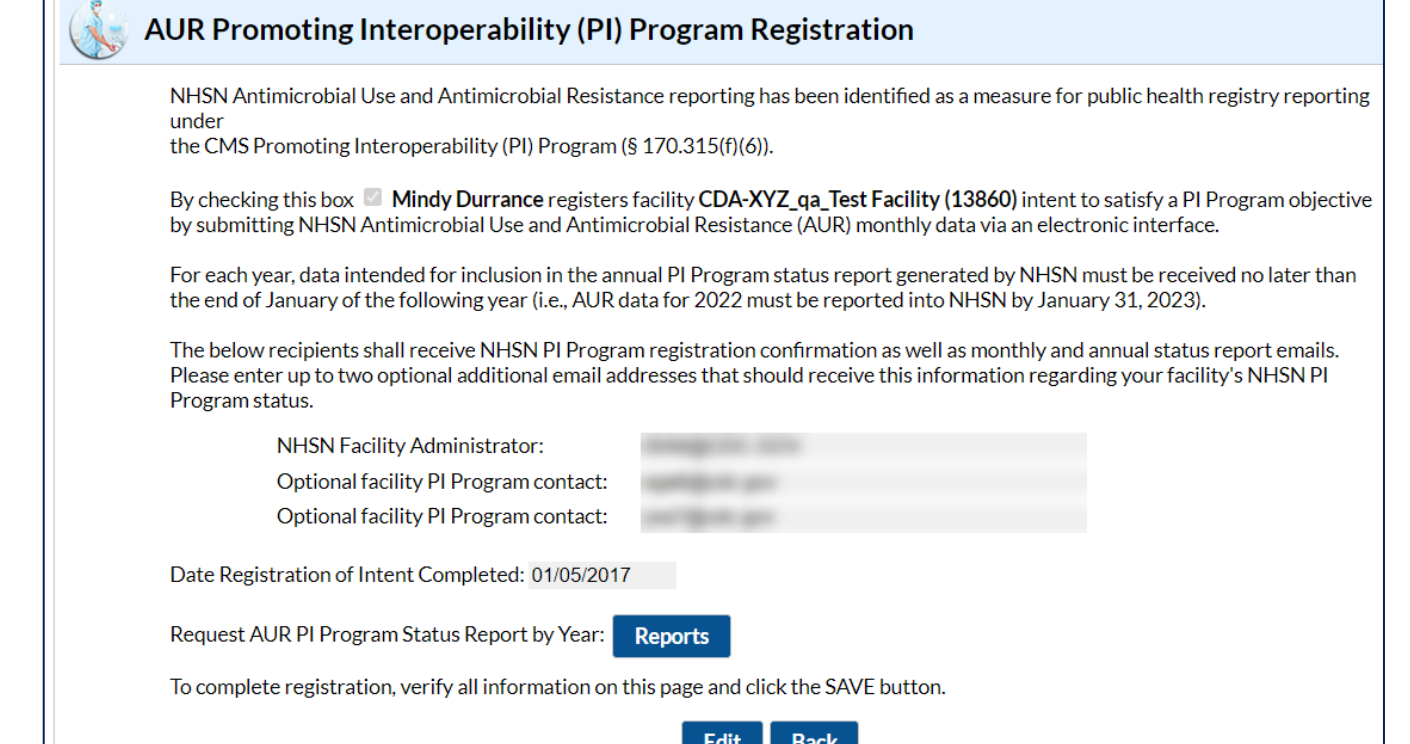

## **Paso 2: Prueba y validación de los archivos CDA de AUR**

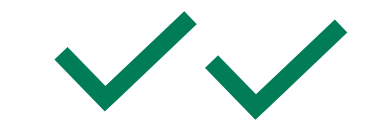

- **1** archivo de prueba para cada tipo de archivo:
	- AU
	- Evento de AR (numerador)
	- Denominador de AR
- **Pídaselos a su proveedor**
- **Envíe a [NHSNCDA@cdc.gov](mailto:NHSNCDA@cdc.gov)**

NHSN invites your facility to begin the testing and validation stage. Please send the following test CDAs to the nhsncda@cdc.gov mailbox:

- 1. Antimicrobial Use Summary CDA
- 2. Antimicrobial Resistance Numerator CDA (aka AR Event)
- 3. Antimicrobial Resistance Denominator CDA (aka AR Summary)

## **Paso 2: Prueba y validación de los archivos CDA de AUR**

Si su centro ya está enviando datos de producción de AU y AR, puede saltarse este paso.

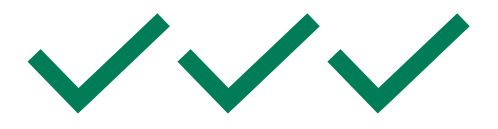

#### **Paso 3: Envío de datos de producción**

Subject: NHSN AUR Promoting Interoperability (PI) Program Testing and Validation Completed - Ready to Send AUR CDAs to Production

Your facility's Antimicrobial Use Summary, Antimicrobial Resistance - numerator, and Antimicrobial Resistance denominator (AUR) test CDAs have passed validation.

You may now send all AUR CDAs to the NHSN production environment.

Monthly AUR submission status reports will be automatically generated and emailed to the facility administrator and optional emails listed on the PI Registration page within your NHSN facility.

- Envíe los datos de producción de AUR a la NHSN mensualmente
- La NHSN enviará automáticamente por correo electrónico al administrador del centro de NHSN y a los contactos opcionales de correo electrónico un informe mensual que indique el estado del envío de datos

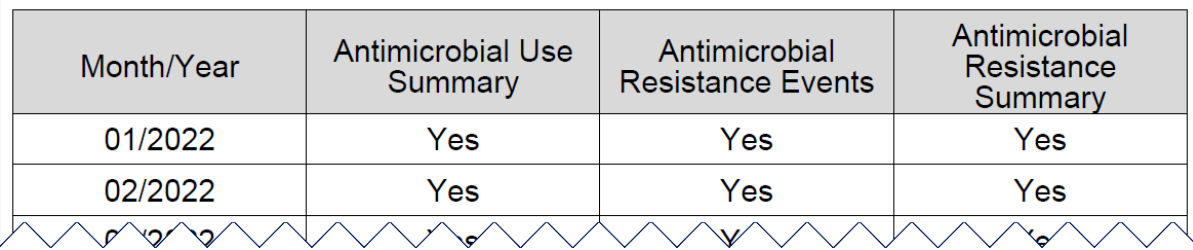

¿Puedo comenzar ahora?

## **¡Sí! ¡Comience ya!**

- **Los centros pueden comenzar con estos pasos ahora**
- **Estar en participación activa en la notificación de AUR de la NHSN en el CY** 2023 proporciona 5 puntos de bono en el objetivo de salud pública e intercambio de datos clínicos del programa PI de los CMS
	- Opción 1: Preproducción y validación
	- Opción 2: Envío de datos de producción

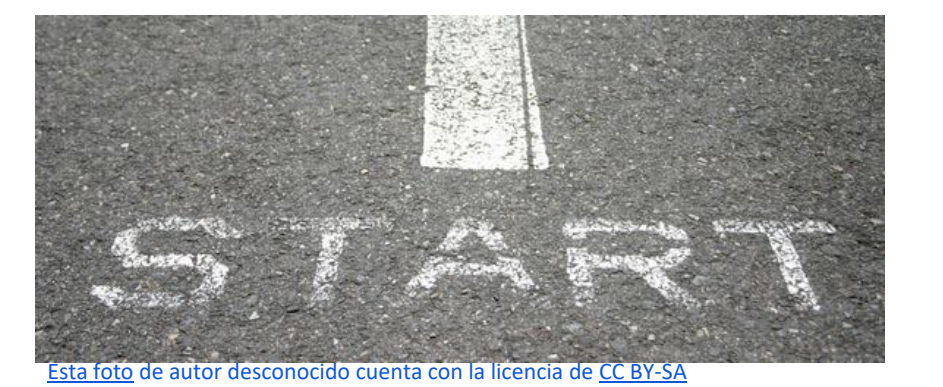

¿Qué pasa si mi centro ya notifica los datos de AU o de AR, pero no completamos los pasos 1 y 2?

## **Tiene que completar el registro dentro de la NHSN**

- Siga los pasos para completar el registro de intención para enviar los datos de AUR dentro de la NHSN: [https://www.cdc.gov/nhsn/pdfs/cda/PHDI-](https://www.cdc.gov/nhsn/pdfs/cda/PHDI-Facility-Guidance-508.pdf)[Facility-Guidance-508.pdf](https://www.cdc.gov/nhsn/pdfs/cda/PHDI-Facility-Guidance-508.pdf)
	- Se requiere para recibir los informes de estado mensuales
- Si ya están enviando datos de producción de AU y AR, no necesita completar el paso de prueba y validación
	- Los centros declaran la etapa más avanzada (registro/prueba y validación o datos de producción)
	- Declare que ha enviado datos de producción

## ¿Proporcionan los CDC o la NHSN mis datos a los CMS?

## **No; la medida de AUR se basa en la declaración**

- **Los CDC o la NHSN no proporcionan datos a los CMS para esta medida de** notificación
- **La NHSN proporciona documentos a los centros para usarlos como prueba**
- **Los centros deben declarar a los CMS que están en participación activa en** la NHSN
	- Haga la declaración dentro del sistema de notificación de calidad (Hospital Quality Reporting, HQR) de los CMS: <https://hqr.cms.gov/hqrng/login>

## ¡Pero tengo muchas más preguntas!

#### **Recursos para el módulo de AUR**

- Servicio de ayuda de la NHSN: [NHSN@cdc.gov](mailto:NHSN@cdc.gov)
- Sitio web del módulo de AUR: <https://www.cdc.gov/nhsn/psc/aur/index.html>
- Capacitaciones de AUR: [https://www.cdc.gov/nhsn/training/patient-safety](https://www.cdc.gov/nhsn/training/patient-safety-component/aur.html)[component/aur.html](https://www.cdc.gov/nhsn/training/patient-safety-component/aur.html)

Preguntas relacionadas con los CMS:

■ Servicio de ayuda de QualityNet: **[QnetSupport@cms.hhs.gov](mailto:QnetSupport@cms.hhs.gov)** o 1-866-288-8912

## ¡Gracias!

For more information, contact CDC 1-800-CDC-INFO (232-4636) TTY: 1-888-232-6348 www.cdc.gov

The findings and conclusions in this report are those of the authors and do not necessarily represent the official position of the Centers for Disease Control and Prevention.

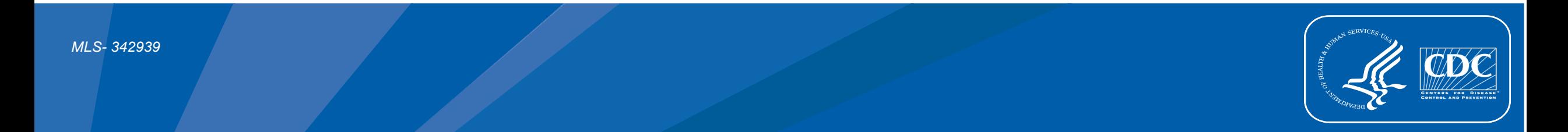

- **[https://chpl.healthit.gov/#/search](https://chpl.healthit.gov/%23/search)**
- **Haga clic en "Browse All" (verlos todos)**

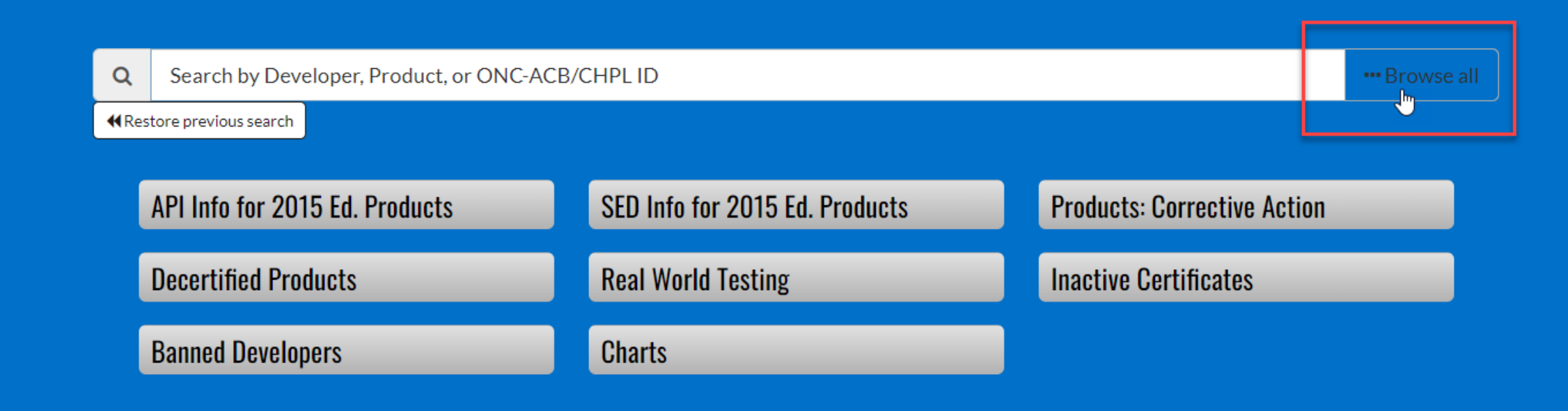

**Haga clic en "Certification Criteria" (criterios de certificación)** 

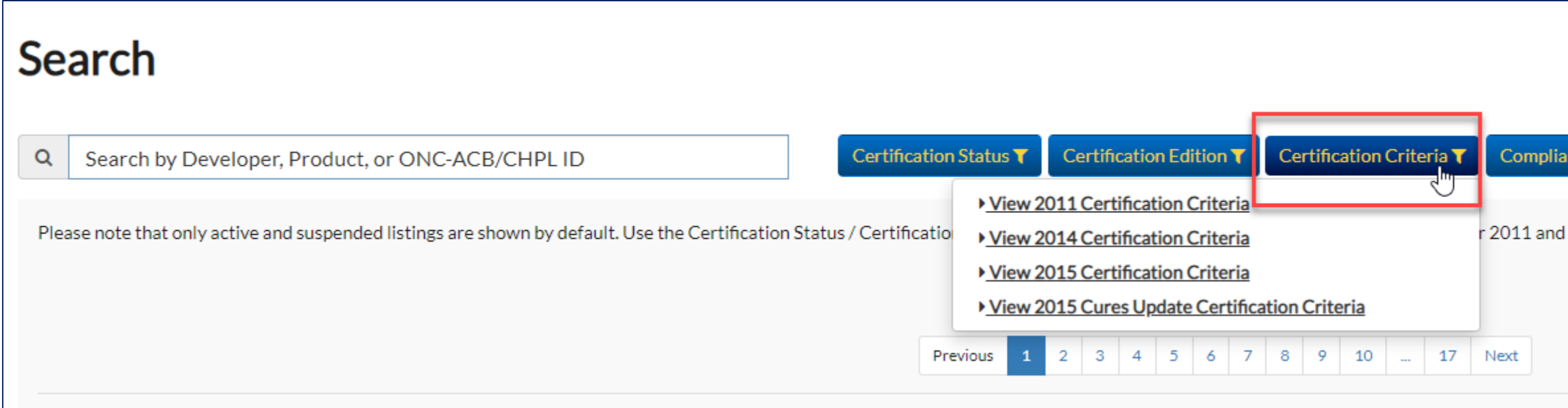

**Haga clic en "View 2015 Certification Criteria" (ver criterios de certificación** del 2015)

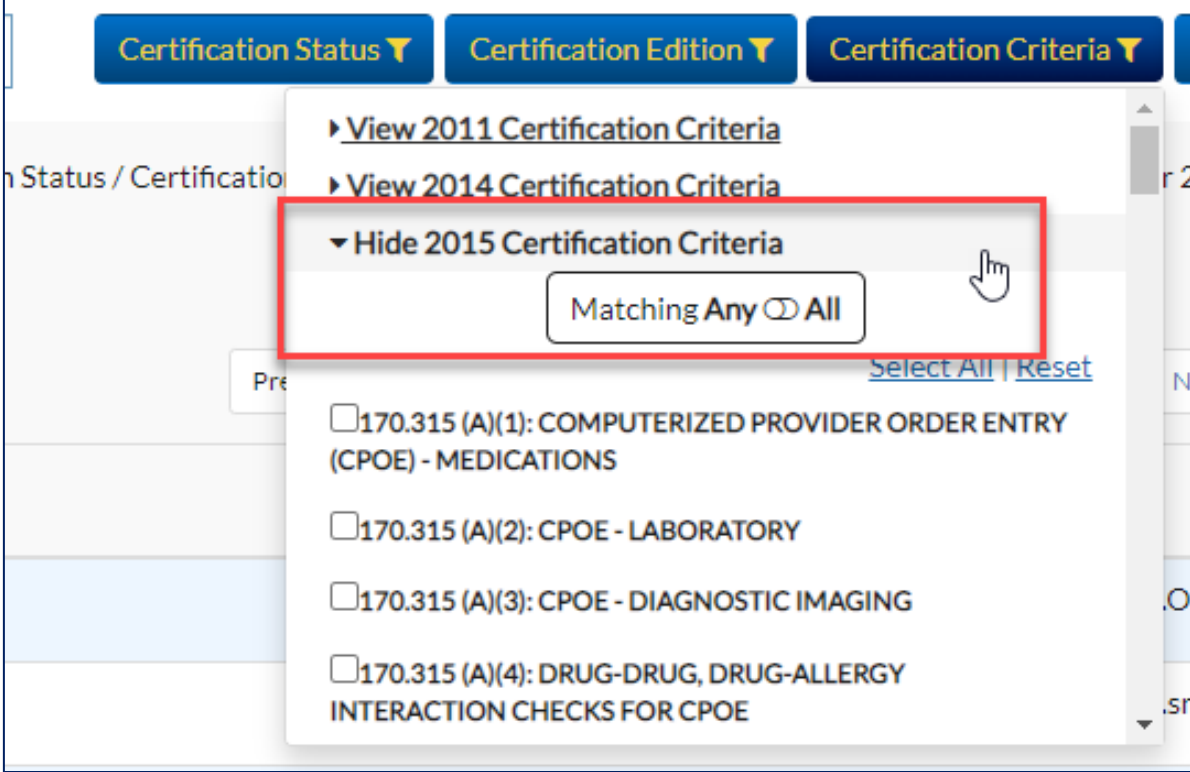

■ Haga clic en la casilla para criterios: 170.315 (F)(6)

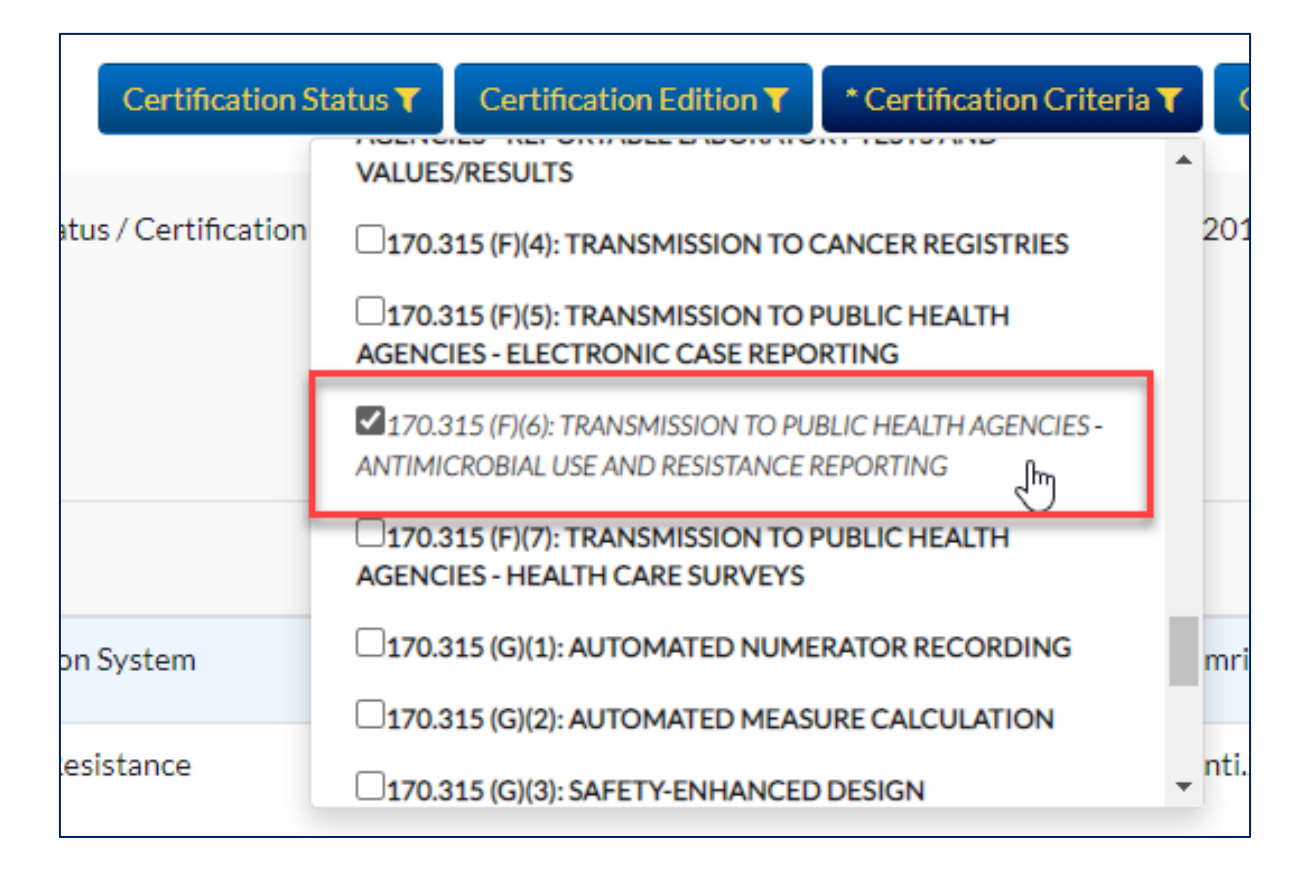

■ La lista contiene 42 productos de proveedores

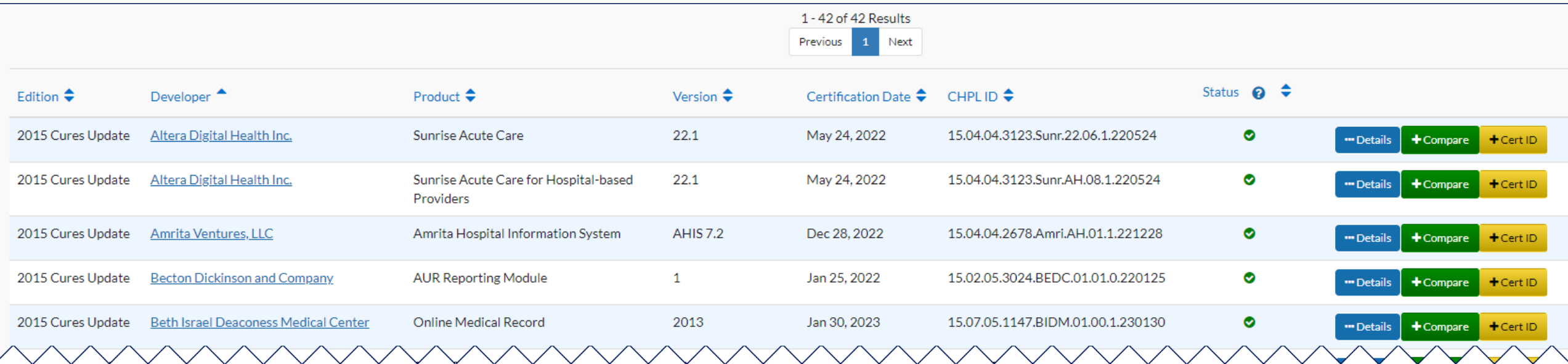